**МЕТОДИЧЕСКАЯ ДОКУМЕНТАЦИЯ В СТРОИТЕЛЬСТВЕ**

# **Общество с ограниченной ответственностью**

#### **«ТЕКТОПЛАН»**

### РЕКОМЕНДАЦИИ ПО ПРОВЕДЕНИЮ ДИНАМИЧЕСКОГО МОНИТОРИНГА ВЫСОТНЫХ ЗДАНИЙ И СООРУЖЕНИЙ С ИСПОЛЬЗОВАНИЕМ НАВИГАЦИОННОГО ПОЛЯ ГЛОБАЛЬНЫХ НАВИГАЦИОННЫХ СПУТНИКОВЫХ СИСТЕМ (ГНСС)

# **МДС 13-23.2009**

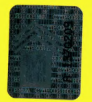

Москва 2010

**МЕТОДИЧЕСКАЯ ДОКУМЕНТАЦИЯ В СТРОИТЕЛЬСТВЕ**

**Общество с ограниченной ответственностью**

#### **«ТЕКТОПЛАН»**

#### РЕКОМЕНДАЦИИ ПО ПРОВЕДЕНИЮ ДИНАМИЧЕСКОГО МОНИТОРИНГА ВЫСОТНЫХ ЗДАНИЙ И СООРУЖЕНИЙ С ИСПОЛЬЗОВАНИЕМ НАВИГАЦИОННОГО ПОЛЯ ГЛОБАЛЬНЫХ НАВИГАЦИОННЫХ СПУТНИКОВЫХ СИСТЕМ (ГНСС)

# МДС 13-23.2009

#### УДК 69.658.017

Рекомендации по проведению динамического мониторинга высотных зданий и сооружений с использованием навигационного поля глобальных навигационных спутниковых систем (ГНСС). МДС 13-23.2009/ООО «ТЕКТОПЛАН». - М.: ОАО «ЦПП», 2010. - 28 с.

Рекомендации разработаны ООО «Тектоплан» (канд. техн. наук В.Д. Фельдман, инж. Л.М. Мережко) совместно с ООО «Простор» (канд. техн. наук В.В. Нефедов) по заданию Управления научно-технической политики в строительной отрасли Департамента градостроительной политики, развития и реконструкции города Москвы.

Рекомендации согласованы с Управлением научно-технической политики в строительной отрасли Департамента градостроительной политики, развития и реконструкции города Москвы.

МДС 13-23.2009 распространяется как документ, рекомендуемый к утверждению в качестве стандарта саморегулируемых организаций (СРО).

Разработчики будут благодарны пользователям издания за замечания и предложения, которые будут учтены при последующих изданиях.

© ООО «Тектоплан», 2010

# Содержание

 $\mathcal{L}_{\text{max}}$  ,  $\mathcal{L}_{\text{max}}$ 

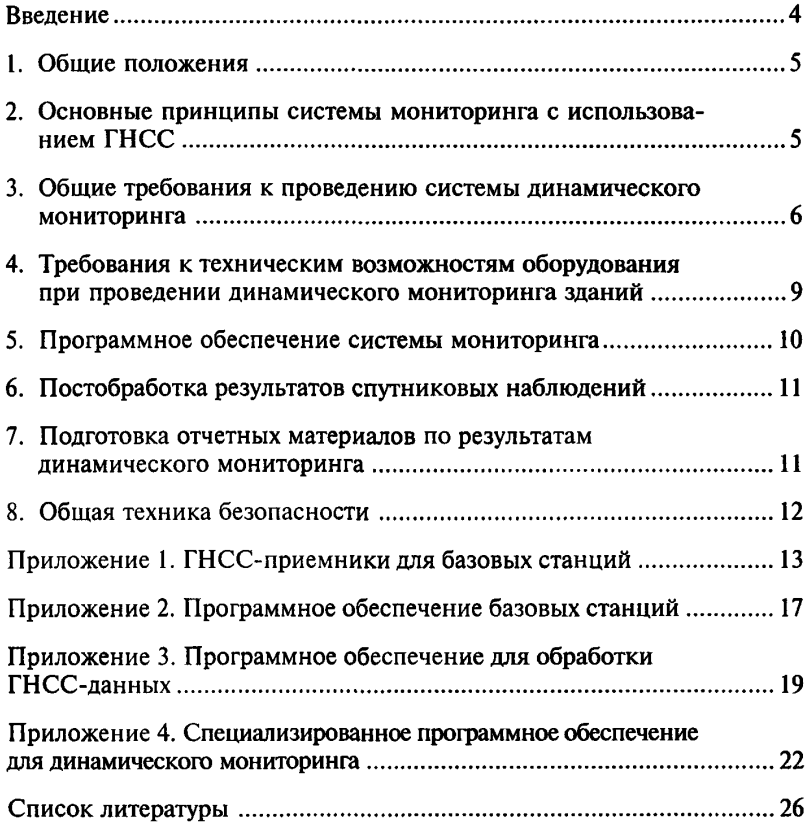

#### ВВЕДЕНИЕ

В период бурного строительства уникальных комплексов (высотные здания, спортивные сооружения др.) задачи обеспечения безопасности строительных конструкций приобретают особенно высокий приоритет.

Мониторинг состояния здания с использованием спутниковых технологий является оптимальным дополнением таких традиционных систем, как тензометры, уклономеры, наклономеры, традиционных геодезических наблюдений за осадками и кренами зданий.

В настоящей Методике рассмотрены вопросы проведения динамического мониторинга высотных зданий и сооружений с использованием навигационного поля глобальных навигационных спутниковых систем (ГНСС). Данный метод наблюдений дает возможность определять положение фиксированных точек строительных конструкций зданий (сооружений) в реальном времени, а также дает возможность получения детального описания эксплуатационных характеристик сооружения в течение длительного периода времени. Преимущество такого мониторинга состоит в его непрерывном характере, в том числе в реальном времени, а также в наличии возможности оповещения заинтересованных лиц о достижении критических деформаций. Помимо данных об общем изменении положения здания в пространстве с течением времени, мониторинг с использованием ГНСС дает возможность исследовать и анализировать колебания высотных зданий.

Методика подготовлена: канд. техн. наук В.Д. Фельдманом, канд. техн. наук В.В. Нефедовым, инж. Л.М. Мережко.

#### 1. ОБЩИЕ ПОЛОЖЕНИЯ

1.1. Динамический мониторинг (далее — мониторинг) с использованием навигационного поля глобальных навигационных спутниковых систем (ГНСС) представляет собой комплекс инженерно-геодезических работ, выполняемых с целью определения количественных характеристик деформационных процессов (горизонтальные перемещения верха), в т.ч. колебаний зданий и сооружений.

1.2. В настоящей «Методике» представлена общая концепция систем динамического мониторинга зданий и сооружений с использованием ГНСС.

1.3. Мониторинг включает в себя следующие основные этапы:

разработка технического задания;

рекогносцировка объекта;

разработка программы проведения мониторинга;

монтаж и запуск комплекса оборудования; обработка результатов наблюдений;

формирование отчетной документации.

1.4. Измерения деформационных характеристик зданий и сооружений должны проводиться по разработанной программе, включающей следующие разделы:

пояснительная записка, описание объекта; перечень контролируемых параметров;

схемы размещения базовых станций, методы закрепления или использование существующих, их координаты;

схемы размещения рабочих пунктов на здании, выбор метода закрепления;

описание выбранной методики наблюдений;

используемая система координат;

программа выполнения наблюдений, методики постобработки, включая методику оценки точности полученных результатов;

рекомендуемое оборудование и программное обеспечение;

форма предоставления отчетной документации, периодичность предоставления отчетной документации;

1.5. Состав работ по каждому этапу является индивидуальным для каждого объекта.

1.6. При выполнении работ по непосредственной настройке системы, настройке отдельных приемников, программного обеспечения и пр. следует руководствоваться эксплуатационной документацией, прилагаемой к спутниковому оборудованию и программному обеспечению.

#### 2. ОСНОВНЫЕ ПРИНЦИПЫ СИСТЕМЫ МОНИТОРИНГА С ИСПОЛЬЗОВАНИЕМ ГНСС

2.1. Схема мониторинга с использованием ГНСС базируется на классическом типе геодезической сети для выявления деформаций, т.е. методе определения смещений контрольных

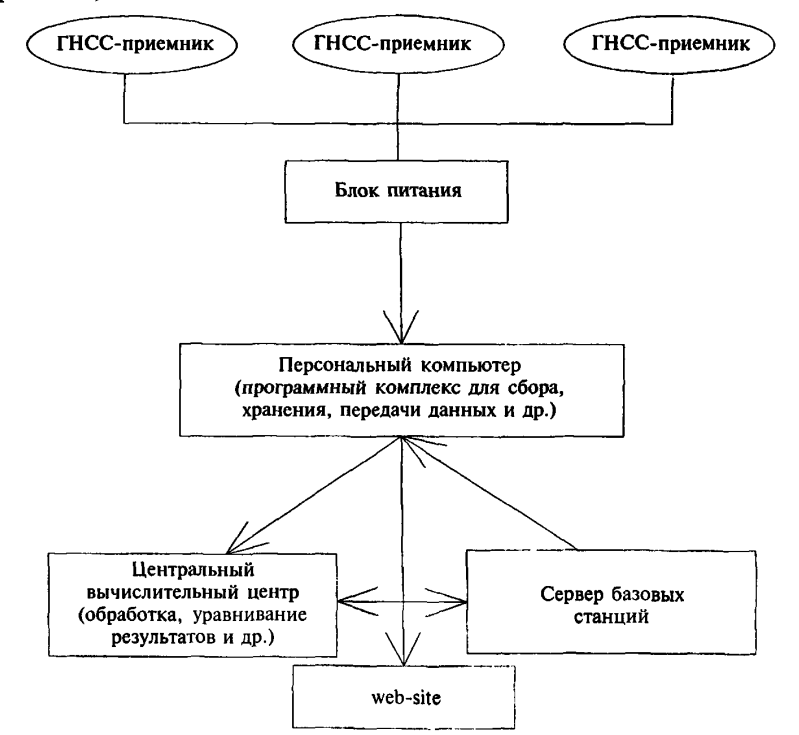

*Рис. 2.1.* Принципиальная схема системы мониторинга с использованием ГНСС

пунктов относительно базовых (исходных), расположенных вне зоны деформаций (колебаний).

2.2. Спутниковые наблюдения следует проводить в дифференциальном режиме.

2.3. Смещения контрольных пунктов, закрепленных на наблюдаемом здании, сооружении, определяются как разность координат за определенный промежуток времени.

2.4. Состав системы мониторинга с использованием ГНСС:

1) сеть базовых станций вне зоны деформаций; 2) сеть станций на наблюдаемом объекте (рабочие станции);

3) система персональных компьютеров с соответствующим программным обеспечением для управления системой мониторинга;

4) система коммуникаций (каналы связи для передачи данных);

5) средства обеспечения безопасности, бесперебойного электропитания и пр.

2.5. Принципиальная схема системы мониторинга приведена на рис. 2.1.

### 3. ОБЩИЕ ТРЕБОВАНИЯ К ПРОЕКТИРОВАНИЮ СИСТЕМЫ ДИНАМИЧЕСКОГО МОНИТОРИНГА

#### 3.1. Требования к проектированию базовых станций

3.1.1. Для целей динамического мониторинга возможно использовать либо специально созданные базовые станции (предпочтительней), либо уже существующие базовые станции на территории г. Москвы.

3.1.2. Базовые станции в городе Москве рекомендуется располагать на крышах зданий и сооружений. Характеристики зданий и сооружений указаны в п. 3.1.14.

3.1.3. Состав постоянно действующей базовой станции:

1) жестко зафиксированная спутниковая антенна;

2) приемник ГНСС;

3) источник бесперебойного питания;

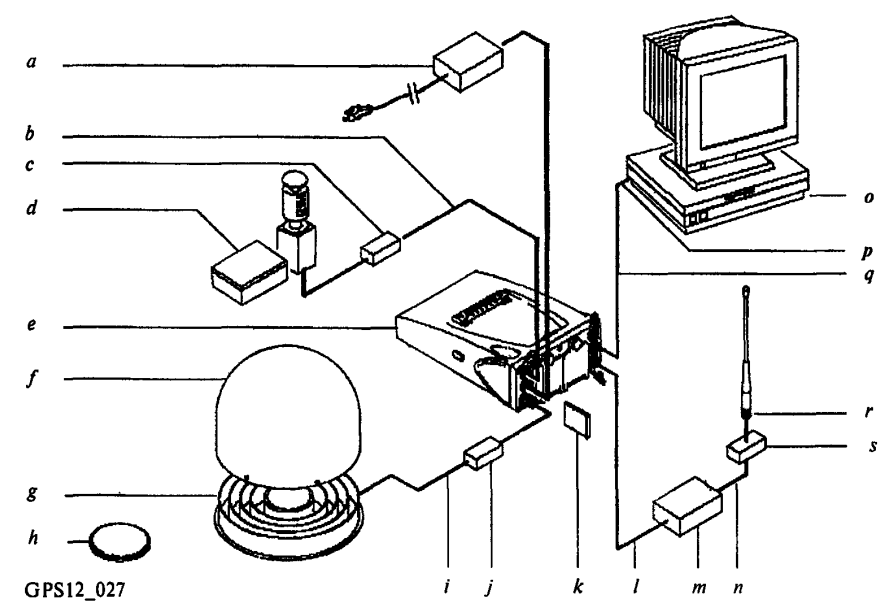

*Рис. 3.1.* Пример подготовки оборудования базовой станции ( на примере приемника Leica серии 1200)

*a)* Адаптер переменного тока 100/240 В для преобразования питания 12 В постоянного тока;

- *b)* Интерфейсный кабель;
- *c)* DB9 сглаживающий фильтр;

*d)* Метеодатчик/датчик наклонов с интерфейсным кабелем;

- *e)* Приемник серии GRX1200 Series;
- *J)* Защитный обтекатель для антенны АТ504;
- g) АТ504;
- $(h)$  AX1202:
- /) Антенный кабель TNC TNC;
- *J)* Сглаживающий фильтр;
- *k)* Карта CompactFlash card;
- *l)* Кабель радиоинтерфейса;
- *т)* Радио;
- *п)* Кабель для подключения радиоантенны;
- *о)* Компьютер со специальным программным обеспечением, например, с LEICA GPS Spider;
- *р)* Последовательный порт;
- *г)* Радиоантенна;
- *s)* Фильтр радиоканала;
- *q)* Кабель для передачи данных

4) вычислительный центр, управляющий сетью базовых станций, собирающий и архивирующий данные сети и выдающий координатно-временную информацию, в том числе и для работы в реальном времени (RTK и DGPS);

5) сети коммуникаций, связывающие базовую станцию с вычислительным центром и обеспечивающие доступ к данным: модем для передачи по коммутируемой линии (наземная линия связи, GSM, высокоскоростная беспроводная и т.д.), Интернет, местные или глобальные сети (протокол TCP/IP), прямое последовательное соединение.

3.1.4. Пример состава оборудования для базовой станции приведен на рис. 3.1.

3.1.5. Управление станцией должно осуществляться автоматически с персонального компьютера с помощью специализированного программного обеспечения. Управление работой базовой станции рекомендуется осуществлять компьютером, расположенным на удалении от приемника, либо через Интернет.

3.1.6. Данные, собираемые на станции, архивируются на жестком диске компьютера для последующей обработки и передачи по каналам связи на FTP-сервер для удаленного доступа.

3.1.7. Приемник ГНСС базовой станции должен работать постоянно и передавать «сырые» данные кодовых или фазовых спутниковых измерений в память компьютера.

3.1.8. Необходимо обеспечить надежное и бесперебойное электропитание оборудования базовой станции. Должен быть предусмотрен резервный источник питания как для приемника, так и для компьютера.

3.1.9. Передачу дифференциальных поправок следует осуществлять с передатчика базовой станции, расположенного в удобном месте, по радиоканалам, высокоскоростным беспроводным сетям (GSM,GPRS, CDMA и др.) или через Интернет. При удалении от базовой станции точность определяемых координат ухудшается пропорционально расстоянию. Для измерений в режиме реального времени (RTK) удаление от базовой станции должно быть не более 25—30 км, рекомендуемое удаление не более 10 км. Для получения надежных данных динамического мониторинга рекомендуется иметь минимум две базовые станции.

3.1.10. На сервере следует установить специализированное программное обеспечение для управления базовыми станциями, позволяющее загружать файлы спутниковых данных приемников в память сервера через регулярные промежутки времени (при необходимости — ежесекундно).

3.1.11. Центр, используемый для базовых станций, должен быть спроектирован с тем,

чтобы его стабильность (неизменность координат по всем трем измерениям с течением времени) была максимальной.

3.1.12. Не допускается экранирование до угла возвышения 10 градусов при наблюдении с точки размещения антенны. На углах возвышения от 0 до 10 градусов следует минимизировать количество экранирующих объектов. Громоотводы, антенны систем связи и прочие объекты должны располагаться не ближе 3-х метров от спутниковой антенны базовой станции, их верхние части не должны быть выше основания антенны.

3.1.13. Следует минимизировать помехи, исходящие от радио- и электрического оборудования (телевизионные передатчики и приемники, КВ- и УКВ-передатчики, РЛС, радиорелейные станции, высоковольтные ЛЭП). Вышеуказанные помехи могут привести к временному или полному срыву слежения за спутником, и даже полной невозможности производить измерения на этом пункте. Всеми средствами следует избегать близкого соседства с таким оборудованием. Все находящиеся вблизи пункта радиосредства обязательно должны быть указаны в пояснительной записке отчета.

3.1.14. Установка антенн ГНСС для базовых станций допускается только на строения из кирпича или железобетона. Здание должно быть построено не менее чем за 5 лет до установки знака. Сооружение, на котором устанавливается знак, не должно иметь видимых трещин на внутренних и внешних стенах. Недопустимо использовать деревянные сооружения и конструкции с металлическим каркасом или металлическими несущими стенами (ангары и т.п.).

3.1.15. Антенна базовой станции должна быть неподвижно закреплена на твердом основании. Антенну рекомендуется устанавливать на отдельно стоящем железобетонном пилоне или на стальной трубе диаметром не менее 10 см, которую жестко крепят на несущих элементах здания, крышах. Пилон или труба должны быть снабжены устройством (винтом) для принудительного крепления антенны.

3.1.16. Требования к креплениям ГНСС-антенн к зданию, сооружению:

1) Рекомендуется использовать для крепления стойку из нержавеющей стали (профиль уголок или труба).

2) Стойку следует крепить болтами (сваркой) непосредственно к несущей стене здания, оптимальным местом размещения является угол, сформированный двумя несущими стенами.

3) Для резьбовых соединений настоятельно рекомендуется использование стопорящих мастик.

4) Крепление стойки на дымовую трубу допускается, только если она особо прочная или заглушена бетоном.

5) Стойка не должна мешать ремонту крыши, что уменьшит вероятность повреждения центра во время ремонта.

6) При креплении стойки сбоку на несущую стену стойка должна выступать по крайней мере на 0,5 метра над верхним срезом крыши и должна быть прикреплена к стене по длине не менее 1 метра тремя или более анкерными болтами. Отношение длин свободной и закрепленной частей должно быть примерно 1:3. Болты должны проходить прямо сквозь стойку, не допускается применение U-образных креплений, скоб, хомутов.

7) При креплении стойки в несущую стену болт или арматурный стержень следует закладывать в несущую стену. Следует избегать повреждения металлического фартука, закрывающего парапет.

8) Антенная стойка не должна уклоняться от вертикали на угол более 0,15 градуса (или 2,5 мм на метр), такой точности выставки вполне можно добиться с использованием строительных уровней.

3.1.17. Антенный кабель следует прокладывать таким образом, чтобы он не был натянут. Если кабель не прокладывается по кабельному каналу, следует принять меры по его фиксации с тем, чтобы он двигался и не перетирался. Рекомендуется использовать кабель длиной не более 30 м. Рекомендуется использовать оптическое волокно, нечувствительное к электромагнитным волнам и грозовым разрядам, обеспечивающее высокое качество и скорость передачи данных во время плохой погоды или неблагоприятных условий окружающей среды. Кроме того, современные оптико-волоконные приемные устройства могут обнаружить любое прерывание при передаче данных и послать сигнал аварийному персоналу с указанием его местонахождения.

3.1.18. Рекомендуется обеспечить защиту от молний и гроз с помощью молниеотвода или громоотвода. Для того, чтобы не мешать прохождению спутниковых сигналов, стержни молниеотвода не должны быть слишком высокими. Молниеотвод антенны должен быть связан с молниеотводной системой здания и заземлен.

3.1.19. Для защиты приемника и всего оборудования, которое к нему подключено (за исключением спутниковой антенны), рекомендуется использовать заземленный грозовой разрядник, размещаемый в антенном кабеле, между антенной и приемником. Рекомендуется применение грозовых разрядников в антенном фидере. Грозовой разрядник должен быть подключен к контуру заземления. Грозовой разрядник следует размещать вне здания или непосредственно возле ввода кабеля в здание. Грозовой разрядник предназначен для защиты электронных узлов от импульсов наведенного напряжения при близком разряде молнии.

3.1.20. Антенну рекомендуется закрывать пластиковым радиопрозрачным куполом для защиты от осадков.

3.1.21. Необходимо обеспечить сохранность оборудования в течение длительного времени.

## 3.2. Требования к проектированию рабочих станций, размещаемых на наблюдаемом объекте (здании, сооружении)

3.2.1. Состав рабочей станции:

1) жестко зафиксированная в несущих конструкциях здания, сооружения спутниковая антенна;

2) приемник ГНСС;

3) источник бесперебойного питания;

4) персональный компьютер, управляющий рабочей станцией, собирающий, архивирующий и выдающий данные с возможностью доступа в дистанционном режиме;

5) сети коммуникаций, связывающие рабочую станцию с вычислительным центром и обеспечивающие доступ к данным.

3.2.2. Управление рабочей станцией должно осуществляется автоматически с персонального компьютера с помощью специализированного программного обеспечения.

3.2.3. Приемник ГНСС рабочей станции может работать постоянно или периодично.

3.2.4. Необходимо обеспечить наличие надежного бесперебойного электропитания оборудования рабочей станции.

3.2.5. Спутниковые антенны рабочих станций следует размещать на крышах зданий, сооружений.

3.2.6. Размещение спутниковых антенн должно удовлетворять следующим требованиям:

1) обеспечение стабильности положения антенны. Центры (кронштейны, уголки и пр.), на которые устанавливаются антенны, должны быть закреплены в несущих конструкциях здания (сооружения);

2) наличие беспрепятственного обзора неба;

3) отсутствие в непосредственной близости объектов, которые могут быть источником многолучевости;

4) отсутствие в близлежащей области радиопередатчиков, которые могут быть источником помех;

В целом, требования к конструктивному размещению спутниковых антенн рабочих станций аналогичны требованиям к размещению антенн для базовых станций (пп. 3.1.10—3.1.12, 3.1.14, 3.1.16).

3.2.7. Требования к креплениям спутниковых антенн рабочих станций аналогичны требованиям для базовых станций (3.1—15).

3.2.8. Требования к защите антенн от внешних воздействий аналогичны требованиям пп. 3.1.17-3.1.20.

3.2.9. Спутниковые приемники и компьютерное оборудование рекомендуется размещать на техническом этаже либо в других оборудованных местах.

3.2.10. Антенны следует размещать вблизи главных или основных осей зданий (сооружений), в местах возможного появления наибольших деформаций (колебаний), так, чтобы обеспечить полноту информации об изменениях положения здания с течением времени.

3.2.11. Рекомендуется размещать не менее 4-х спутниковых антенн на здании (сооружении). Повышение количества ГНСС-приемников, установленных на наблюдаемом сооружении, позволит существенно повысить надежность получаемых результатов. Пример схемы размещения спутниковых антенн на здании простой геометрической формы приведен на рис. 3.2.

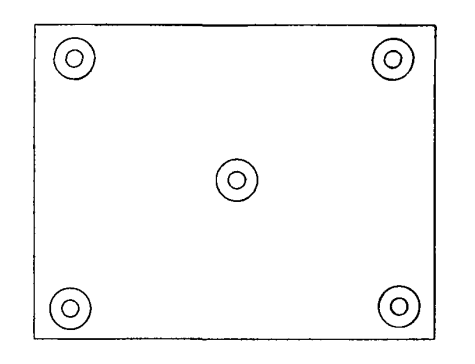

 $( \circ )$  — Контрольный пункт мониторинга (место установки антенны ГНСС)

*Рис. 3.2.* Типовая схема размещения спутниковых антенн на здании простой геометрической формы

## 4. ТРЕБОВАНИЯ К ТЕХНИЧЕСКИМ ВОЗМОЖНОСТЯМ ОБОРУДОВАНИЯ ПРИ ПРОВЕДЕНИИ ДИНАМИЧЕСКОГО МОНИТОРИНГА ЗДАНИЙ

4.1. Приемники должны быть сертифицированы для геодезического применения в РФ и иметь свидетельства о поверке.

4.2. Согласно паспортным данным приборов инструментальная точность определения координат контрольных пунктов на наблюдаемом здании (сооружении) с использованием ГНСС должна быть:

При статической съемке (с режимом постобработки):

в плане не ниже ±5 мм+1 мм/км;

по высоте не ниже 10 мм+1 мм/км.

В режиме кинематической съемки (RTK):

в плане не ниже ±10 мм+1 мм/км;

по высоте не ниже ±20 мм+1 мм/км.

4.3. В комплект приемника должен входить программный пакет для ЭВМ, обеспечивающий вычислительную обработку.

4.4. Приемники, предназначенные для базовых станций, должны соответствовать следующим техническим требованиям:

1) возможность приема сигналов систем GPS и ГЛОНАСС всех типов (LI, L2, кодовые, фазовые). Рекомендуется использовать двухчастотные 72-канальные спутниковые ГНСС-приемники. Одночастотные приемники можно использовать в пределах небольших короткобазисных сетей, но предпочтительно применять двухчастотные;

2) возможность генерирования выходных данных всех форматов (RTK, DPGS, NMEA);

3) наличие портов для:

соединения с управляющим компьютером, на котором работает программное обеспечение станции (СОМ или Ethernet);

подключения коммуникационного устройства для передачи RTK- и DGPS-поправок;

подключения основного и резервного источников питания;

подключения внешнего стандарта частоты (если необходимо);

вывода меток точного времени (PPS);

подключения периферийных устройств, таких как метеорологические датчики и датчики наклона;

4) возможность передачи непрерывного потока «сырых» спутниковых данных на управляющий компьютер;

5) большой объем внутренней памяти для накопления данных в случае прекращения связи с компьютером и возможность автоматической передачи этих данных при восстановлении соединения.

4.5. Перечень рекомендуемых ГНСС-приемников для базовых станций приведен в табл. 4.1.

4.6. Антенны, предназначенные для базовых станций, должны соответствовать следующим техническим требованиям:

1) возможность приема сигналов GPS/ГЛО-НАСС диапазонов L1 и L2 (отслеживание с частотой 10 Гц);

2) высокая стабильность фазового центра  $($  <math>1 \text{ mm}</math>);

3) наличие экрана для переотраженных сигналов;

4) устойчивость антенны к RF-искажениям.

Рекомендуется использовать антенны типа Choke-ring, снабженные специальным экраном с кольцами для защиты от переотраженных спутниковых сигналов.

4.7. Перечень рекомендуемых ГНСС-антенн для базовых станций приведен в табл. 4.1.

4.8. Приемники, предназначенные для рабочих станций, должны соответствовать следующим техническим требованиям:

1) возможность приема сигналов систем GPS и ГЛОНАСС всех типов (LI, L2, кодовые, фазовые). Рекомендуется использовать двухчастотные 72-канальные спутниковые ГНСС-приемники:

2) наличие портов для:

соединения с управляющим компьютером, на котором работает программное обеспечение станции (СОМ или Ethernet);

подключения основного и резервного источников питания;

подключения периферийных устройств, таких как метеорологические датчики и датчики наклона;

3) возможность передачи непрерывного потока «сырых» спутниковых данных на управляющий компьютер.

4.9. В качестве антенн для рабочих станций возможно использовать любой вид антенн с возможностью приема сигналов GPS/ГЛОНАСС диапазонов L1 и L2.

4.10. Перечень рекомендуемых ГНСС-антенн для рабочих станций приведен в табл. 4.1.

4.11. К производству работ рекомендуется допускать лиц, прошедших курс обучения работе с приемниками того типа, который предполагается применять для спутниковых определений.

4.12. Перед монтажом базовых или рабочих станций необходимо выполнять пробное тестирование аппаратуры. Пробные спутниковые определения необходимо выполнять теми же методами и, по возможности, в тех же условиях, что и на предполагаемом объекте работ.

# 5. ПРОГРАММНОЕ ОБЕСПЕЧЕНИЕ СИСТЕМЫ МОНИТОРИНГА

5.1. Программное обеспечение для базовой станции должно иметь следующие функции:

автоматическая передача файлов с приемника на жесткий диск ПК;

проверка целостности данных, фильтрация; сохранение данных на жесткий диск;

конвертация данных в формат RINEX (Compact Rinex);

архивация;

передача данных для постобработки; передача дифференциальных поправок; контроль состояния и функционирования приемника;

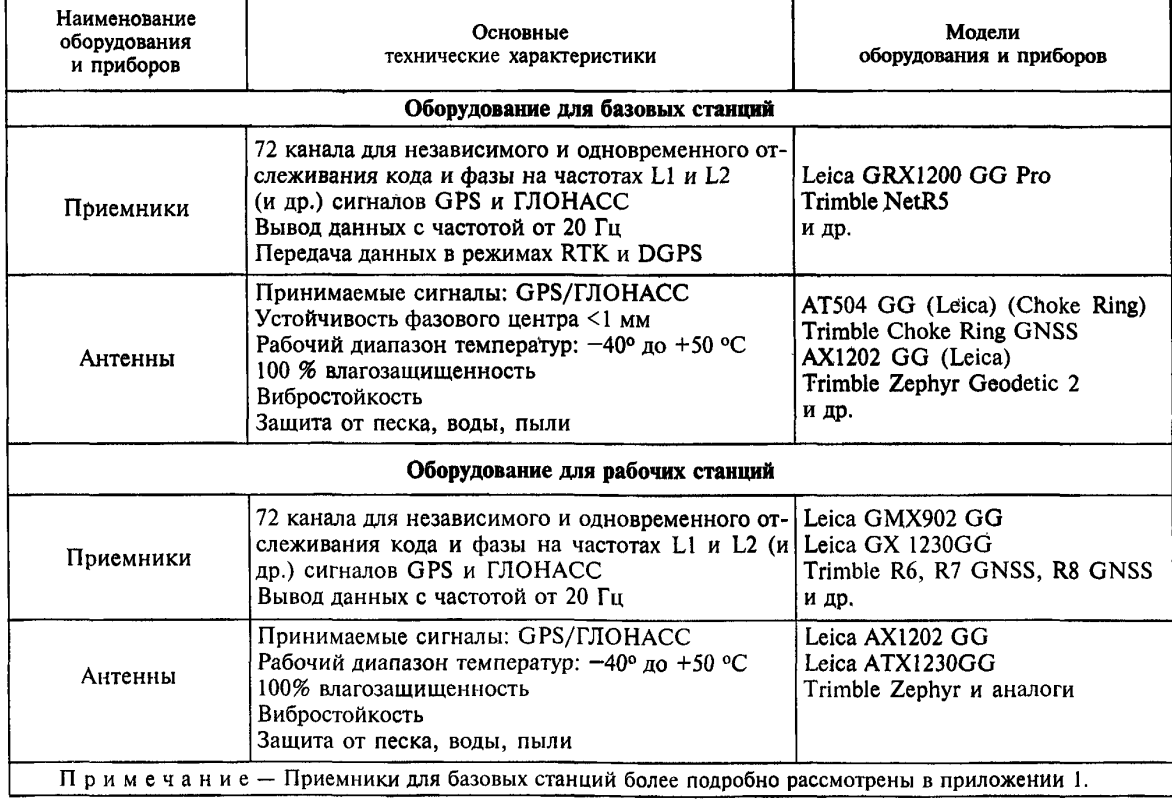

Таблица 1. Рекомендуемые технические характеристики и модели приборов и оборудования

проверка систем связи и тп.

5.2. Перечень рекомендуемого программного обеспечения для базовых станций с характеристиками программ приведен в приложении 2.

5.3. Программное обеспечение для обработки результатов спутниковых измерений должно иметь следующие функции:

прием и передача данных; предварительная обработка данных; просмотр и редактирование; оценка качества; окончательная обработка; уравнивание; преобразование координат; организация базы данных; сервисные функции.

5.4. Перечень рекомендуемого программного обеспечения для обработки результатов спутниковых измерений приведен в приложении 3.

### 6. ПОСТОБРАБОТКА РЕЗУЛЬТАТОВ СПУТНИКОВЫХ НАБЛЮДЕНИЙ

6.1. В результате проведения постобработки должны быть вычислены координаты контрольных точек на здании (сооружении), которые позволят судить о пространственных деформациях здания.

6.2. Постобработка результатов измерений может выполняться как с использованием программ, входящих в комплект к спутниковому оборудованию, так и с использованием специально разработанных программ (см. приложения 2—3).

6.3. Постобработку следует проводить по следующим этапам:

1) разрешение неоднозначностей фазовых псевдодальностей до наблюдаемых спутников, получение координат определяемых точек в системе координат глобальной навигационной спутниковой системы и оценка точности;

2) трансформация координат в принятую систему координат;

3) уравнивание геодезических построений и оценка точности уравненных координат (оценка и исключение случайных ошибок, обеспечение единственного решения при наличии избыточных данных; минимизация поправок, внесенных в измерения, и т.д.).

6.4. В качестве исходных условий должны быть заданы пункты, участвующие в обработке, опорные станции, координаты базовых станций, интервалы времени для полевых данных, включаемых в обработку, а также должны быть выбраны параметры вычислений: корректировка угла отсечки (15°), выбор тропосферной модели, выбор ионосферной модели, выбор варианта использования эфемерид, выбор комбинации частот и пр.

### 7. ПОДГОТОВКА ОТЧЕТНЫХ МАТЕРИАЛОВ ПО РЕЗУЛЬТАТАМ ДИНАМИЧЕСКОГО МОНИТОРИНГА

7.1. По результатам мониторинга необходимо составлять технические отчеты с периодичностью, установленной техническим заданием.

7.2. В процессе работ необходимо составлять технические отчеты:

по окончании работ монтажа и настройки системы мониторинга;

в процессе мониторинга с периодичностью, установленной техническим заданием (программой производства работ).

7.3. По окончании монтажа и настройки системы мониторинга следует оформить следующие материалы:

1) пояснительная записка (название организации и год производства работ; административная принадлежность района работ; описание объекта работ; содержание и назначение работ и т.п.);

2) краткое описание методики наблюдений;

3) сведения о принятой системе координат и высот;

4) сведения о базовых и рабочих станциях: схема установленных спутниковых антенн базовых и рабочих станций;

абрисы местоположения спутниковых антенн;

журналы и абрисы препятствий;

акты сдачи установленных спутниковых антенн для наблюдения за сохранностью;

названия контрольных пунктов и их условные обозначения, внесенные в регистрационный файл;

фамилии исполнителей полевых и камеральных работ;

тип и серийные номера основных компонентов спутниковой аппаратуры (антенны, приемника и т.д.);

зарисовки или фотографии установки антенны;

5) сведения об используемом программном обеспечении;

6) сведения о критических деформациях, при которых оповещаются заинтересованные лица.

7.4. Отчетные материалы в процессе мониторинга могут предоставляться как в графическом, так и в электронном виде.

7.5. Отчетные материалы в процессе мониторинга должны содержать следующие материалы: краткая пояснительная записка;

схемы размещения базовых станций и контрольных точек на здании, сооружении;

информация о сроках выполнения измерений;

ведомости координат, деформационных характеристик, подлежащих определению согласно техническому заданию (программой производства работ). В ведомостях необходимо указать величины деформационных характеристик за определенные этапы времени с оценкой точности полученных величин. Должны быть указаны величины деформационных характеристик за текущий период наблюдений и суммарные значения за весь период наблюдений;

графики деформаций (колебаний);

результаты наблюдений. Форма предоставления результатов наблюдений должна быть указана в программе производства работ (в виде координат, графиков и др.).

7.6. При появлении критических деформаций (колебаний) либо близких к ним необходимо незамедлительно направлять информацию всем заинтересованным лицам.

#### 8. ОБЩАЯ ТЕХНИКА БЕЗОПАСНОСТИ

8.1. К работе с аппаратурой допускаются лица, прошедшие инструктаж по технике безопасности.

8.2. Техническое описание спутниковых приемников должно содержать требования по технике безопасности и обеспечению безопасности для здоровья обслуживающего персонала и окружающих людей.

8.3. К работе с аппаратурой допускаются лица, прошедшие обучение и изучившие инструкцию эксплуатации для используемой аппаратуры.

8.4. Необходимо строго соблюдать требования по технике безопасности, изложенные в инструкции для эксплуатации аппаратуры.

8.5. Пользователю запрещается разбирать аппаратуру и производить другие операции, не предусмотренные инструкцией по эксплуатации.

8.6. Пользователю запрещается работа с приемников, имеющим явные повреждения или дефекты.

8.7. Настоятельно рекомендуется использовать молниеотводы. Для предотвращения повреждений от непрямых ударов молнии (скачки напряжения) антенну, источники питания и модемы рекомендуется оснащать соответствующими средствами защиты, такими как, например, грозозащитный разрядник.

# ГНСС-ПРИЕМНИКИ ДЛЯ БАЗОВЫХ СТАНЦИЙ

# 1. Серия Leica GRX1200 GG

Приемники данной серии обеспечивают получение некоррелированых данных высшего качества при любых условиях. Они точны для всех видов применения базовых станций. Приемники GRX1200 GG Pro принимают сигналы спутниковых систем ГЛОНАСС и GPS, включая L2C. При этом имеется возможность модернизации до приема сигналов GPS L5, европейской системы Galileo и китайской системы Beidou-2 (Compass). Приемник имеет встроенный FTP-сервер, позволяющий просто и быстро скачивать данные вручную без какоголибо специального программного обеспечения. Или использовать функцию FTP Push, позволяющую полностью автоматически выгружать с приемника на удаленный FTP-сервер. Таким образом, наличие встроенного современного Интернет-интерфейса в приемнике позволяет

исключить персональный компьютер из оборудования базовой станции.

Серия Leica GRX1200 обеспечивает любой информацией, требуемой для осуществления высокоточной съемки с помощью всех типов RTK- и ГИС-приемников. Они осуществляют передачу RTK- и DGPS-данных из места размещения по радиомодему или мобильному телефону или распределяют данные из центра управления по радиомодему, мобильному телефону или через Интернет. Поддерживаются форматы RTCM, собственно LEICA, CMR и  $CMR+$ .

Приемники могут передать два различных формата одновременно на двух различных частотах или используя два различных медиаустройства (например, радио и телефон). Поддерживается квантование времени.

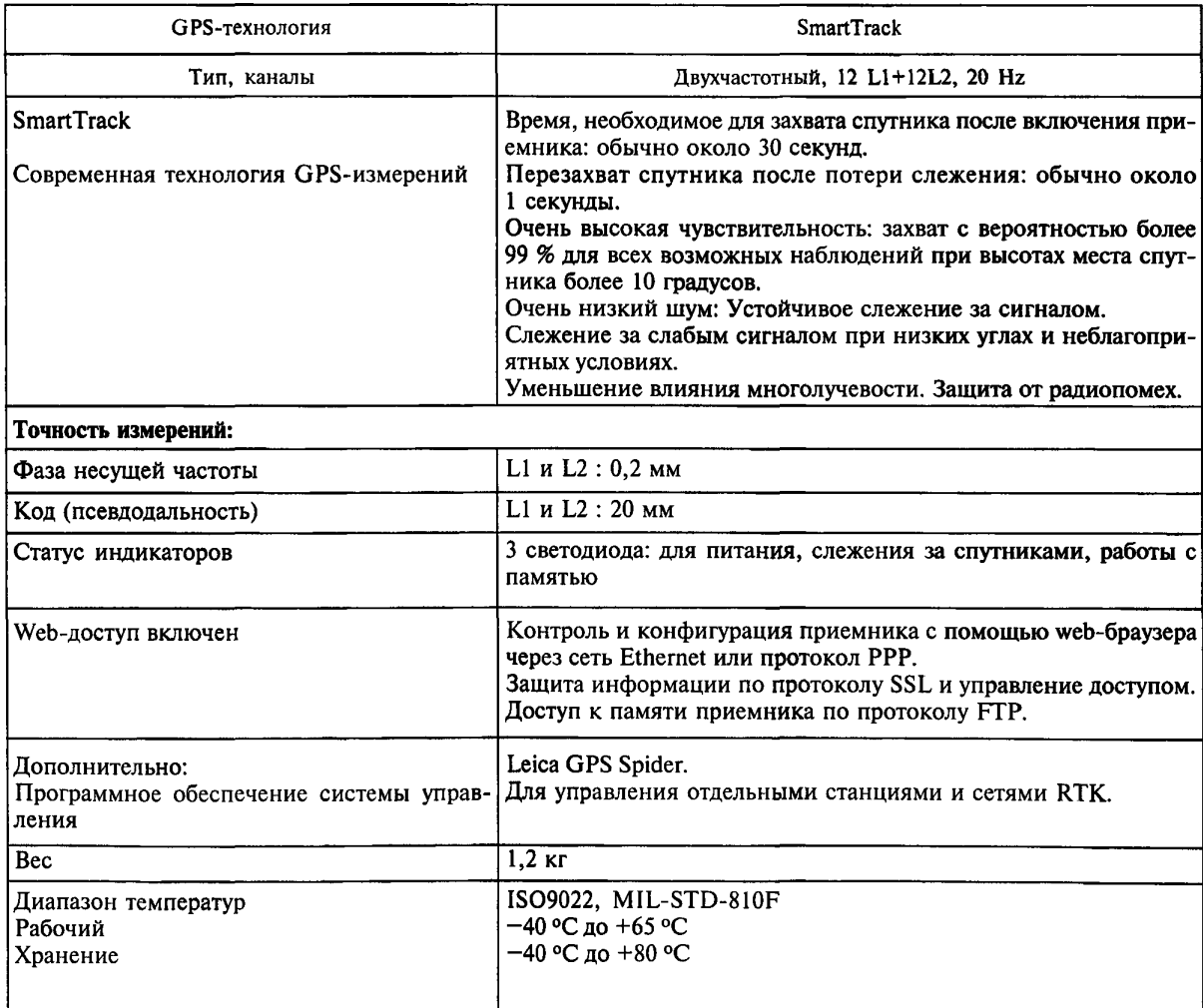

*Продолжение прил. 1*

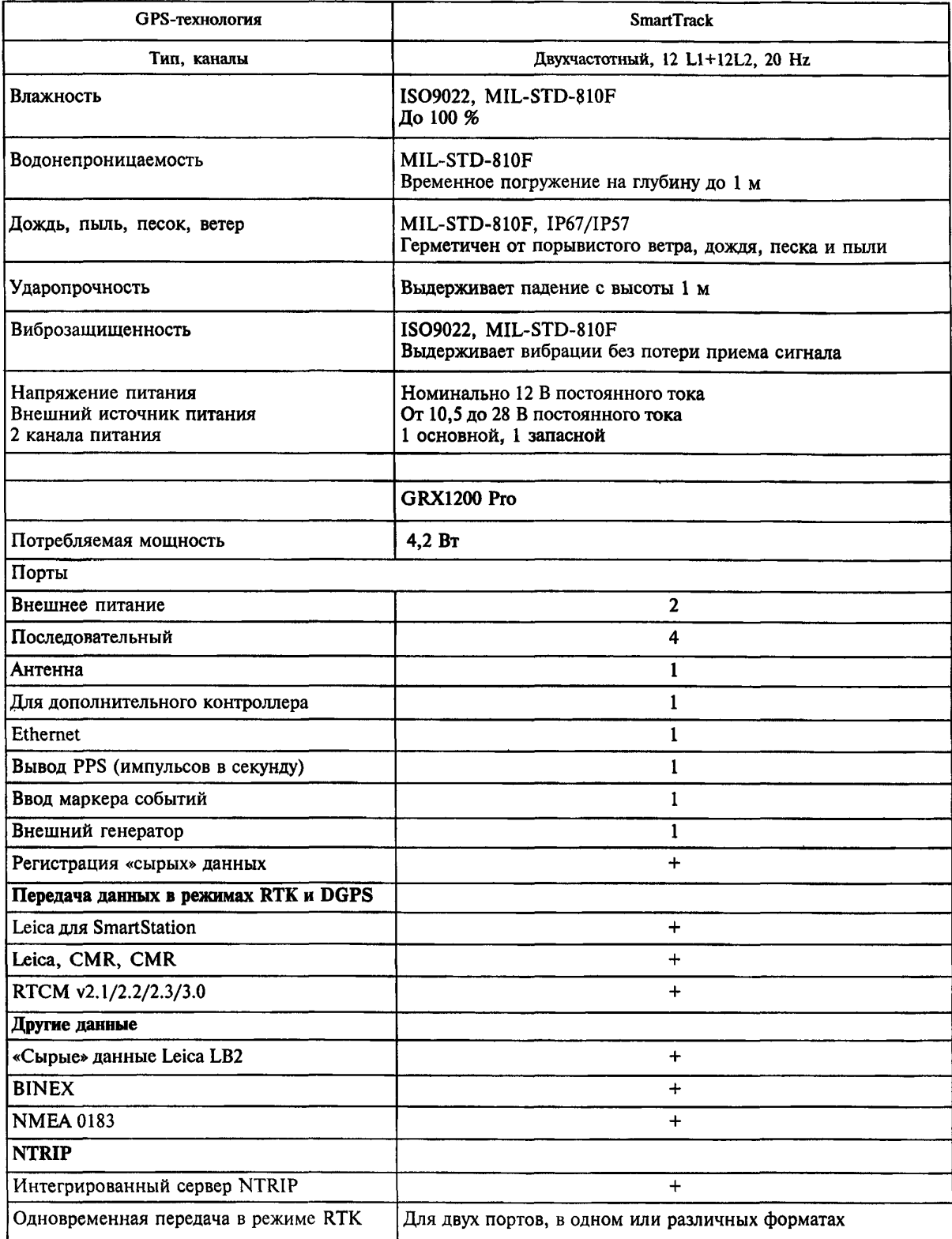

# 2. Приемники Trimble NetRS

Приемник Trimble NetR5 специально предназначен для установки в качестве постоянно действующей базовой станции. В ее состав не требуется включать дополнительный компьютер — достаточно просто подключить базовую

# *Продолжение прил. 1*

станцию к Ethemet-порту и настроить передачу данных непосредственно пользователям или в центр обработки сети базовых станций.

В случае перебоев в электросети или на линии связи приемник имеет емкий встроенный аккумулятор и большую внутреннюю память, которую можно практически неограниченно расширять с помощью внешних USB-устройств, таких как модули флэш-памяти или жесткие диски. После восстановления связи файлы измерений будут автоматически отправлены пользователям.

Настройки и состояние базовой станции можно проверить с помощью экрана и кнопок на передней панели приемника, а также дистанционно с любого компьютера, подключенного к Интернету. Удобный встроенный Webинтерфейс приемника на русском языке позволяет выполнять все необходимые операции. Безопасность доступа обеспечивается индивидуальными паролями для каждой группы пользователей.

## *Общие характеристики*

Технология Trimble R-Track

Современная технология Maxwell GNSS

Высокоточный коррелятор измерений псевдодальностей по сигналам GNSS

Фазовые измерения на частотах системы GNSS с очень низким уровнем помех, с точностью < 1 мм в полосе 1 Гц

Представление отношения «сигнал-шум» в виде dB-Hz

Проверенная технология Trimble для слежения за спутниками с малыми значениями высот над горизонтом

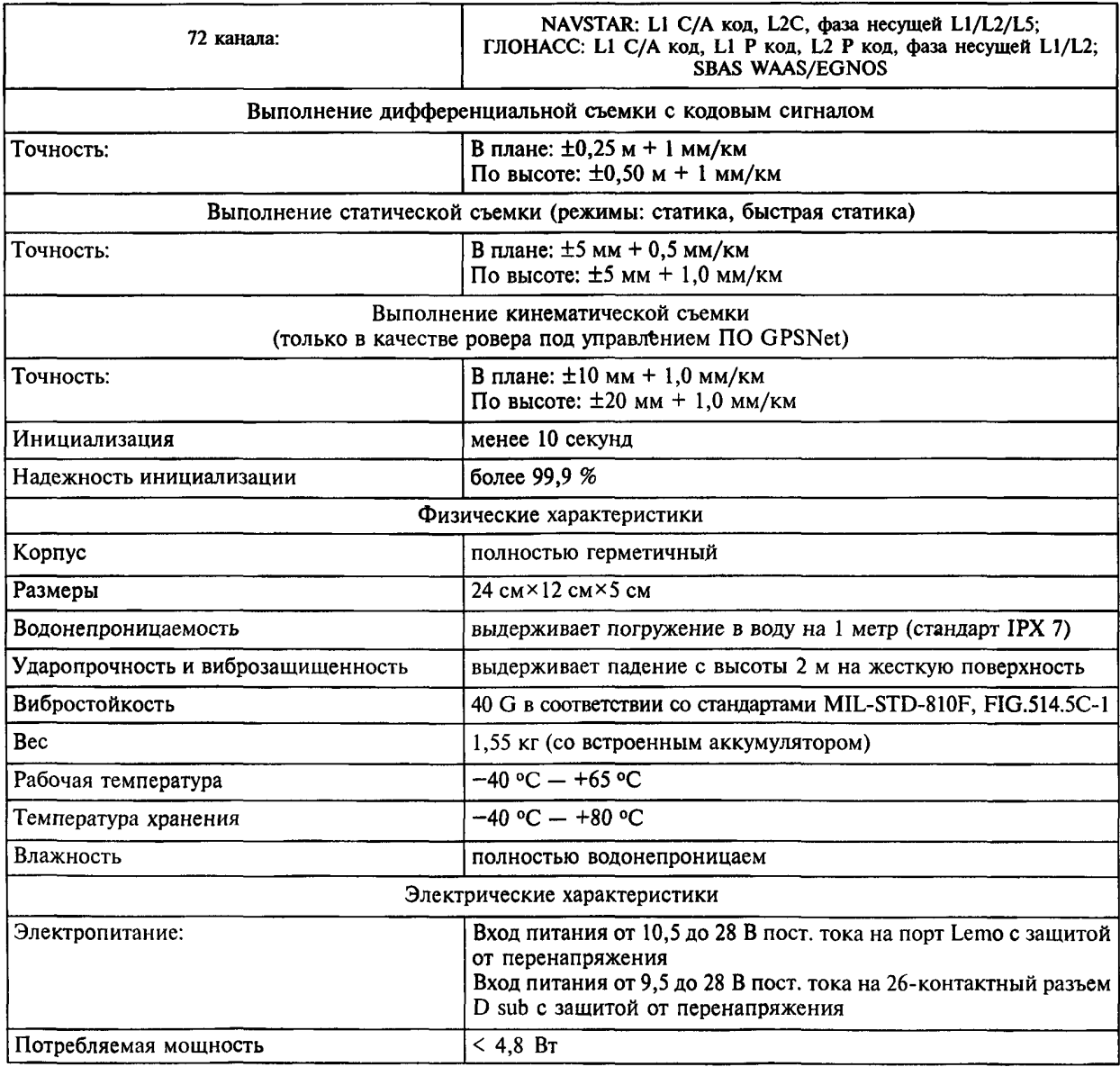

*Окончание прил.1*

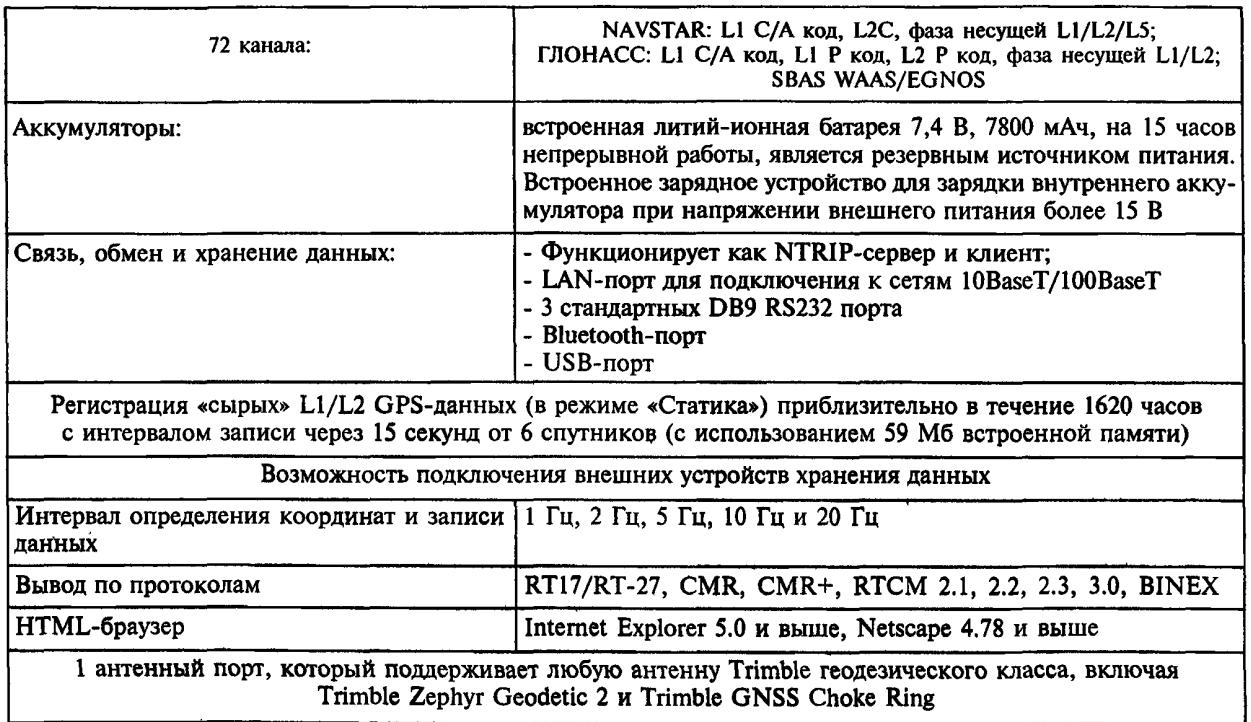

# ПРОГРАММНОЕ ОБЕСПЕЧЕНИЕ БАЗОВЫХ СТАНЦИЙ

### 1. Leica GNSS Spider

GPS Spider — интегрированный пакет программного обеспечения для контроля и управления как отдельными станциями, так и сетями базовых станций. GPS Spider является модульной, наращиваемой системой, в которой воплошены передовые решения для постоянно лействующих высокоточных сетей RTK (SpiderNET), централизованного распространения данных, с возможностью управления данными, а также сбора и обработки ланных.

Leica GNSS Spider имеет несколько модулей и может быть расширен различными функциями, в том числе для предоставления сетевых дифференциальных поправок для работы в режиме RTK на большом удалении (SpiderNET Network RTK), централизованного распространения данных для постобработки.

Leica GNSS Spider, поддерживает GNSSприемники Leica серий System 1200, GMX900 и System 500, а также спутниковые приемники других производителей.

Установив только одну базовую станцию под управлением GNSS Spider, возможно в будущем наращивать количество базовых приемников для создания сети референциых станций.

На начальном этапе программа GPS Spider может быть установлена в такой конфигурации, которая позволяет обеспечивать автоматизированный прием спутниковых данных с одной или нескольких референцных станций с автоматическим преобразованием данных в формат RINEX, проверкой качества, сохранением данных на жесткий диск компьютера, записью событий. Имеется служба FTP для размещения файлов «сырых» измерений в сети Internet.

Программа GPS Spider может быть установлена в конфигурации, позволяющей формировать спутниковые дифференциальные поправки в реальном масштабе времени для транслирования их по радиоканалу, сотовым сетям, в сети Internet. Дифференциальные поправки могут быть сформированы в различных форматах, включая общеиспользуемый формат RTCM. GPS Spider может одновременно создавать поправки различных форматов и типов для работы в режимах RTK, DGPS от одиночных базовых станций и сетевые поправки вида VRS, FKP от нескольких станций.

Программный модуль Leica GNSS SpiderNET предназначен для анализа данных реального времени, поступающих от базовых приемников, и моделирования ошибок спутниковых измерений в области сети референциых станций. Сетевые дифференциальные поправки обеспечивают постоянную точность и надежность измерений в режиме RTK. Сетевые поправки могут формироваться на основе стандарта RTCM V3.1 с использованием специально разработанных технологий позиционирования Leica MAX и i-MAX.

Новая концепция работы с сетевыми дифференциальными поправками MAC (Master-Auxiliary Concept) позволяет быстро и надежно получать точное местоположение в сети референциых станций. При этом Leica GNSS Spider предоставляет возможность работать в режиме RTK пользователям оборудования фирмы Leica, а также и других производителей.

Модуль сетевой обработки Leica GNSS SpiderNET полностью поддерживает сигналы спутниковых систем GPS/ГЛОНАСС при создании всех сетевых дифференциальных поправок в реальном времени. Leica GNSS Spider является средством для организации сервиса позиционирования в сетях базовых станций на самом современном уровне с использованием GPS/ГЛОНАСС-сигналов.

Программный модуль Leica GNSS Spider Positioning позволяет применять технологию спутникового позиционирования в реальном времени или с постобработкой данных для отслеживания движения антенн базовых станций, а также геодезического мониторинга различных объектов и сооружений. Позиционирование может осуществляться относительно одиночной базовой станции или с применением сетевых поправок.

В дополнение к Leica GNSS Spider существует программное обеспечение Leica GNSS QC для контроля качества и анализа GPS/ГЛОНАССланных.

### 2. Trimble GPSBase

Trimble GPSBase - программное обеспечение для управления одиночной базовой станцией. Оно позволяет производить запись данных для постобработки и передавать их в реальном времени.

Trimble GPSBase поддерживает до десяти различных сценариев передачи поправок в режиме реального времени. Это позволяет одновременно передавать дифференциальные поправки в форматах CMR и RTCM.

Оператору базовой станции доступна подробная информация о количестве и расположении спутников на небесной сфере, статусе GPS-эфемерид, анализе значений DOP, а также летализированные оценки эффекта многолучевости и ионосферных ошибок.

#### 3. Trimble GPSNet

Программное обеспечение Trimble GPSNet позволяет создать современную ГЛОНАСС/ GPS-инфраструктуру из нескольких базовых станций. Используя Trimble GPSNet, можно управлять сетью постоянно действующих базовых станций на необходимый район работ. Объелинение одиночных базовых станций в единую сеть осуществляется, используя различные каналы связи.

Программное обеспечение Trimble GPSNet предоставляет возможность полного дистанционного управления всеми базовыми станциями. Все необходимые параметры (количество принимаемых спутников, значения DOP, эффект многолучевости и т.д.) легко контролируются оператором сети.

Лля кажлой базовой станции индивидуально устанавливаются частота сбора данных, величина маски возвышения, формат записываемых данных и другие параметры.

Важной функцией программного обеспечения Trimble GPSNet является постоянный контроль целостности всей системы базовых станций и передаваемых потребителю данных. Оператор ГЛОНАСС/GPS-инфраструктуры может быть немелленно оповешен о неполалках в работе системы.

Для работы с ГЛОНАСС/GPS-инфраструктурой в режиме реального времени пользователю необходимо соединиться с единым вычислительным центром сети, используя, например, GSM- или GPRS-соединение.

Программное обеспечение Trimble GPSNet имеет модуль автоматической загрузки быстрых эфемерид из Интернета, увеличивая тем самым належность системы.

В постобработке Trimble GPSNet обеспечивает улобный лоступ к ланным любой базовой станции через FTP или Интернет. Возможность автоматического архивирования данных базовых GPS-станций в форматы Rinex Hatanakaили Trimble Dat Zip позволяет максимально эффективно использовать файловое пространство сервера.

### ПРОГРАММНОЕ ОБЕСПЕЧЕНИЕ ДЛЯ ОБРАБОТКИ ГНСС-ЛАННЫХ

## 1. LEICA Geo Office

LEICA Geo Office обеспечивает все необходимое для управления, визуализации, обработки, импорта и экспорта данных измерений, собранных с помощью GPS/ГЛОНАСС-приемников. Анализ и обработка данных осуществляются разлельно или совместно.

Данные спутниковых приемников управляются однообразно с помощью стандартизированных программных функций и единого потока данных.

LEICA Geo Office содержит следующие стандартные функции:

управление данными;

настраиваемый импорт и экспорт данных; средства для GNSS;

визуализация и редактирование;

простое создание отчетов.

Стандартные функции могут быть расширены дополнительными модулями:

обработка GPS/ГЛОНАСС-измерений; преобразование координат; импорт данных в RINEX-формате; уравнивание сети:

экспорт данных в GIS/CAD-форматах.

Импорт данных можно осуществляться с карт памяти CompactFlash, напрямую из инструментов, а также из текстовых файловых или через сеть Internet. Экспорт результатов вместе с кодами и атрибутами точек, линий и других объектов можно выполнять в любые программы CAD, GIS и другие картографические системы.

Создание кодового листа, диспетчер данных, редактор форматов и загрузчик обновления встроенного ПО - основные средства для GPS/ГЛОНАСС-приемников.

Основанный на HTML-формате генератор отчетов позволяет быстро настроить вид и выбрать самые необходимые ланные.

#### Постобработка GPS/ГЛОНАСС-измерений

Этот модуль обрабатывает все типы «сырых» данных GPS/ГЛОНАСС. Одно из основных приложений - классическая обработка базовых линий в геодезических опорных сетях. Модуль также используется для определения точек траекторий на периоды отсутствия радиомодемной связи, когда RTK-поправки не передавались. Для вычисления базовых линий можно использовать настройки по умолчанию, чтобы провести весь процесс в полностью автоматизированном режиме. Для критических линий или специальных исследований обработка может быть проведена вручную. Этот режим очень хорош для опытных пользователей, которые могут созлать свои собственные настройки и сценарии обработки данных. Диспетчер результатов содержит множество графических средств для анализа и создания отчетов, которые позволяют более детально рассмотреть полученный результат перед его окончательной записью в файл.

В LEICA Geo Office есть полный набор библиотек и функций по определению систем координат и преобразованию из одной системы в другую.

Есть возможность импортировать для обработки в LEICA Geo Office измерения, полученные с помошью GNSS-приемников других производителей, в RINEX-формате (Receiver INdependant EXchange format), ставшем стандартным форматом обмена данными спутниковых наблюлений.

Модуль Уравнивания сетей позволяет комбинировать все типы данных, полученных от различных инструментов, - GNSS-приемников, TPS (тахеометров) и нивелиров или, наоборот, уравнять их отдельно по методу наименьших квадратов для поиска наилучшего решения и проверки совмещения с уже известными координатами контрольных точек. Мошная статическая отбраковка позволяет находить грубые ошибки и просчеты. Модуль Уравнивания сетей базируется на программном ядре MOVE3 со встроенными строгими алгоритмами уравнивания. Программа уравнивает трехмерные спутниковые сети. Уравнивание может быть как отдельным по типу сети, так и совместным. Еще одно достоинство Модуля Уравнивания сетей - это возможность создать и анализировать будушую сеть для оценки ее дальнейшего применения.

Данный модуль позволяет извлечь точки. включая тематические колы, из проекта LEICA Geo Office и сформировать файлы в форматах AutoCAD DWG, MicroStation DGN, MapInfo MIF или DXF.

#### 2. Trimble Geomatic Office

Trimble Geomatic Office - это программное обеспечение Trimble, которое объединяет в себе все аспекты работы с GPS.

Основные свойства программного обеспечения:

обработка GPS базовых линий;

уравнивание;

контроль и проверка качества данных (QA/  $OC)$ :

создание отчетной документации;

управление проектами;

импорт архивированных проектов из ПО GPSurvey.

Просмотр схемы съемки используется для редактирования «сырых» данных, анализа результатов съемки, обработки GPS базовых линий и выполнения уравнивания по методу наименьших квадратов.

Файлы ПО Trimble Survey Controller, включающие любую комбинацию измерений в реальном времени, «сырых» GPS-данных:

GPS-данные кинематики в реальном времени (RTK);

«сырые» GPS-данные в форматах Trimble и RINEX;

данные из других проектов через формат Trimble Data Exchange Format;

данные с оборудования от других производителей, например, Nikon, Leica, Trimble (Carl Zeiss), Sokkia, Topcon, Trimble, TDS, SDMS.

Обширный набор инструментов проверки качества обеспечивает быстрый и точный доступ к информации о качестве данных.

Мощный модуль уравнивания Network Adjustment, использующий метод наименьших квадратов, доступен из Просмотра схемы съемки (Survey View). Есть возможность включать и исключать отдельные вектора из уравнивания. Результаты наблюдений могут быть востребованы или отключены таким же образом.

После уравнивания для каждого пункта в окне просмотра схемы съемки показываются эллипсы ошибок (в плане и по высоте). По этим данным может быть оценено качество измерений и уравнивания.

Контроль качества измерений реализуется с использованием системы контроля QA/QC (Quality Assurance/Quality Control). В каждом модуле Trimble Geomatics Office есть инструменты, которые помогают установить высокие стандарты качества выполняемых работ и при необходимости найти недостоверные данные во всем массиве измерений.

Окно редактирования «сырых» данных выводит на экран график данных съемки в зависимости от времени. Всевозможные настройки позволяют опытным пользователям анализировать различные комбинации взаимных переменных для контроля качества данных или поиска проблем, возникших при обработке. Для начинающих пользователей и для тех, кто нуждается в быстрой обработке по стандартной схеме, Trimble Geomatics Office обеспечивается максимально возможное использование проверенных на практике параметров обработки (установленных по умолчанию) и графических инструментов для редактирования и просмотра результатов съемки и перехода в завершающую стадию работы над проектами, включающими высококачественную геодезическую съемку.

ПО Trimble Geomatics Office позволяет создавать более 14 видов отчетов. Есть возможность создания собственного формата выводимого отчета и сохранения его для дальнейшего использования.

#### 3. Trimble Business Center

Программное обеспечение Trimble Business Center — это комплекс модулей, объединенных на единой платформе и предоставляющих уникальные возможности для совместной обработки спутниковых ГНСС-измерений.

Для решения задач обработки геодезических измерений программный комплекс Trimble Business Center предоставляет следующие основные возможности и инструменты:

импорт и экспорт комбинированных GNSSизмерений, включая загрузку данных из Internet;

быстрые алгоритмы обработки базовых линий, полученных в сеансах измерений в системах GPS и ГЛОНАСС;

гибкие средства настройки стилей обработки, критериев качества и оценки точности полученных результатов;

«Проводник проекта» — новое удобное средство отображения объектов в виде древовидной структуры, облегчающее навигацию, поиск и выделение данных проекта;

«Диспетчер фильтров просмотра» предоставляет средства для управления отображением данных;

разнообразные средства отображения данных проекта, такие как «Вид в плане», «Хронология» (шкала времени), «Редактор сессий», «Панель свойств» объектов, а также трехмерная визуализация обеспечивают новый уровень производительности, удобства и наглядности при работе над проектом;

мощный математический аппарат для уравнивания GNSS-сетей методом наименьших квадратов, а также процедура калибровки в местных системах координат;

широкие возможности создания пользовательских систем координат, преобразований ИГД и проекций на основе предустановленных государственных систем. При этом сохраняется преемственность базы данных систем координат с комплексом Trimble Geomatics Office и другими программными продуктами;

формирование настраиваемых HTML-отчетов на различных этапах обработки измерений;

полностью русифицированная справочная система;

современный пользовательский интерфейс и отображение данных.

Сведения о точках и базовых линиях могут быть представлены в виде наглядных таблиц. Просмотр, сортировка и редактирование данных в таблицах выполняются с помощью стандартных операций.

Очень удобен трехмерный вид, который используется для визуализации данных проекта с возможностью вращения изображения.

Существует два вида программы Trimble Business Center: стандартный (Survey Standard) и расширенный (Survey Advanced). Помимо основного пользовательского интерфейса, команд и возможностей, они обеспечивают следующие функции:

обработка базовых линий по L1 и L2 GPS; обработка базовых линий по ГЛОНАСС; комбинированная обработка;

уравнивание векторов, обработанных по L1 и L2 GPS;

уравнивание векторов, обработанных по ГЛОНАСС;

комбинированное уравнивание;

расширенный отчет о статистике обработки базовых линий и уравнивания сети.

Обработка базовых линий служит для определения и обеспечения координат наивысшего качества для каждой точки проекта. Между этими точками из базовых линий создаются пространственные векторы. «Редактор сессий» позволяет вручную отбраковать «сырые» измерения.

Хронологический вид (отображение сеансов на шкале времени) позволяет наглядно оценить структуру сеансов измерений, проконтролировать доступность спутников в сессиях и синхронность измерений по времени.

В отдельном окне работает «Редактор сессий», позволяющий добиться максимально качественных результатов обработки, исключая из обработки сбойные эпохи наблюдений.

Развернутые сведения о качестве обработки предоставляет «Отчет по обработке GNSS-векторов», содержащий графики неувязок в измерениях и уровень шумов.

Интересной функцией программы Trimble Business Center является возможность представления точек, полученных в режиме непрерывной кинематики, как в виде отдельных векторов, так и в виде траекторий, обрабатываемых единым массивом. Это значительно увеличивает скорость обработки, экономит оперативную память и позволяет без необходимости не загромождать проект.

После обработки и сохранения всех базовых линий в проекте имеется возможность выполнить команду «Замыкание полигонов». Это делается для создания отчета «Результаты замыкания полигонов» с целью выявления неудовлетворительных векторов в замкнутых фигурах.

Уравнивание сети обработанных векторов выполняется с помощью анализа методом наименьших квадратов. Реализованный в Trimble Business Center усовершенствованный модуль уравнивания, используя весьма мощный и быстрый алгоритм, легок в применении и позволяет включать и выключать измерения из уравнивания сети, в том числе графически, а также достичь высококачественных результатов уравнивания при фиксации координат опорных пунктов. Полученные в результате уравнивания эллипсы ошибок отображаются как в окне просмотра План, так и в Панели результатов уравнивания сети. Подробная информация по оценке точности формируется в Отчете по уравниванию сети, степень полноты которого может быть настроена пользователем.

Калибровка участков производится с целью минимизации неувязок между накопленными данными в системе координат WGS-84 и данными в местной системе координат. Для калибровки необходимо связать GNSS-точки с точками местной опорной сети. Программа Trimble Business Center предоставляет гибкий в настройках модуль калибровки, результат работы которого выводится в графическом и численном видах. Данная процедура позволяет достоверно и оперативно оценить согласованность опорных точек при работе в местных системах координат.

Отчет по калибровке содержит подробные сведения о результатах вычислений с оценкой точности и данные о параметрах преобразования.

«Опции отчета» используются для настройки итоговых отчетов. Заданные параметры сохраняются, обеспечивая согласованность формата вывода при создании отчетов. Панель команды «Опции отчета» содержит все доступные настройки для формирования отчетов. Все отчеты имеют HTML-формат и могут быть просмотрены в стандартном интернет-браузере. Помимо большого числа предустановленных форматов для данных отчета имеется возможность гибкой настройки любых пользовательских форматов.

# СПЕЦИАЛИЗИРОВАННОЕ ПРОГРАММНОЕ ОБЕСПЕЧЕНИЕ ЛЛЯ ЛИНАМИЧЕСКОГО МОНИТОРИНГА

#### 1. LEICA GeoMoS

LEICA GeoMoS - это современная программа для мониторинга и анализа текущего состояния наблюдаемого объекта. Система устанавливается на любых объектах - больших и маленьких, существующих и строящихся.

GeoMoS состоит из двух приложений - Монитор (Monitor) и Анализатор (Analyzer). Monitor работает в режиме реального времени, отвечает за накопление данных и контроль измерений, проверку допустимых значений, мониторинг сообщений и контроль измерительного цикла. Analyzer - приложение для анализа, которое отвечает за анализ и создание отчетов измеренных данных, редактирование и постобработку. Данные и результаты могут быть представлены в цифровом и графическом видах и экспортированы в различные стандартные форматы.

Поддерживаются различные устройства (например, тахеометры, GPS, метеорологические сенсоры, геотехнические сенсоры). Устройства управляются с помощью LEICA Sensor Мападег, в котором имеется настройка конфигурации устройства.

Leica GeoMoS Web представляет собой простое и удобное приложение, которое обеспечивает интернет-доступ к данным мониторинга через различные стандартные вэб-браузеры и поддерживает гибкие пользовательские настройки для просмотра проектов через авторизованный доступ. Правила этого доступа устанавливаются индивидуально, и легко выполняются настройки вывода изображений согласно пользовательским требованиям. Интерактивная графика позволяет быстро выполнять операции по общему обзору данных мониторинга, детальному их анализу и информированию персонала при выходе выявленных деформаций за установленные пределы. Leica GeoMoS Web использует принцип «Software as a Service» (SaaS). Это означает, что он является сервисом по заказу, дающим пользователям возможность просмотра информации, и имеет надежную защиту от несанкционированного доступа (SSL-кодировка). Любой авторизованный пользователь получает возможность просматривать данные со своего компьютера, КПК или мобильного телефона.

Поддерживаемые устройства:

GPS System 500, GPS1200, GMX900;

метеорологические сенсоры (например, температурные, барометрические);

геотехнические сенсоры (например, экстенсиометры);

латчики наклона Nivel 210. Nivel 220: сенсоры от других производителей.

Технические характеристики:

система имеет удаленный доступ для работы и изменения установок:

масштабируемая конфигурация от одной до нескольких станций:

поллержка больших баз данных с многопользовательским интерфейсом (SOL-Server):

большое количество полключаемых измерительных станций, объединенных в одну систему;

параллельное использование нескольких устройств (тахеометры, GPS, метеорологические и геотехнические сенсоры):

автоматическое регулирование и синхронизация получения данных по кабелю, радиомолему, LAN. WAN или через Internet:

возможность измерять расстояния на большой дальности (до 5 км);

моделирование метеорологической сети вокруг объекта измерений:

мощный набор средств для графического и цифрового анализа данных:

запись производимых изменений во время редактирования и постобработки;

управление сообщениями о текущем состоянии (например, превышено ограничение, нет питания, взлом или разрушение);

передача сообщений по электронной почте или цифровому интерфейсу;

импорт-экспорт в другие системы (ASCII, DGN, WMF, стандартный формат Excel).

### 2. GOCA

Проект GOCA (GPS-based Online Control and Alarm Systems) является проектом развития и исследования и разрабатывается при институте инновации и трансфера (ИИТ), а также при факультете геодезии и геоматики высшей технической школы города Карлсруэ.

**GOCA** применяема для онлайн-контроля и сигнализации очень чувствительных строительных сооружений и геотехнического оборудования всякого рода.

Функции GOCA:

онлайн-моделирование классической геодезической сети для выявления деформаций:

запись и графическое изображение данных, зарегистрированных в GOCA-Center на месте или через дистанционное наблюдение;

фильтрация и анализ данных, зарегистрированных во времени;

автоматическое оповещение при достижении критического состояния объекта.

Программное обеспечение для управления аппаратными средствами ответственно за коммуникацию межлу программным обеспечением для деформационного анализа GOCA и применяемыми латчиками.

Программное обеспечение GOCA осуществляет помимо инициализации, преобразования коорлинат в систему пользователя, проверки стабильности опорных пунктов также деформационный анализ участвующих в мониторинге объектных точек (оненка повеления, фильтрация Кальмана, FEM), управление аварийной сигнализацией и прогноз деформаций.

Программа GOCA осуществляет обработку и анализ данных, полученных при постоянном мониторинге:

устройство и управление GOCA-проектов (банк данных с GPS-пунктами; системы координат, определенные пользователем: управление эпохами):

определение координат стабильных пунктов и их управление:

проверка стабильности опорных пунктов;

постоянное определение координат объектных пунктов в референцной системе;

онлайн-оценка позиции, скорости и ускорения на основе фильтра Кальмана;

графическое изображение данных объектных пунктов, зарегистрированных во времени, в комфортном графике;

фильтры в режиме постобработки, такие как полиномы, сплайны, переменное арифметическое среднее и изображение их результатов в графике.

Онлайн-контроль с системой GOCA требует создания проекта. К нему относятся: указание названия проекта, спецификация GPS-точек как стабильных и объектных пунктов и при желании пользователя определение локальной системы координат (например, системы строительного сооружения).

Инициализация проекта позволяет создать сеть опорных пунктов, на которые опираются координаты точек в объектном участке с самого начала записи данных. Основой для оценки по методу наименьших квалратов служат базовые линии, зарегистрированные в нулевом цикле измерения (нулевая эпоха), который должен быть указан при исполнении инициализации. Уравнивание происходит раздельно для горизонтальных и высотных компонентов. т.е. базовые линии, геоцентрические координаты которых известны, преобразовывают строго по закономерности накопления ошибок в прямоугольные координаты на эллипсоиде. Инициализация содержит автоматическую статистическую проверку и элиминацию ошибочных базовых линий. Базовые линии, которые были признаны ошибочными, могут быть маркированы в первичных файлах и таким образом быть исключены для последующих вычислений. Результаты уравнивания, как и результаты интерактивного поиска ошибок, обобщены в протоколах для горизонтальных и вертикальных координат.

С помощью координат всех пунктов, полученных путем уравнивания, могут быть определены параметры преобразования в локальную систему пользователя.

Координаты объектного пункта вычисляются путем уравнивания в референцной системе, записываются, изображаются в виде кривых и анализируются в каждый момент сканирования.

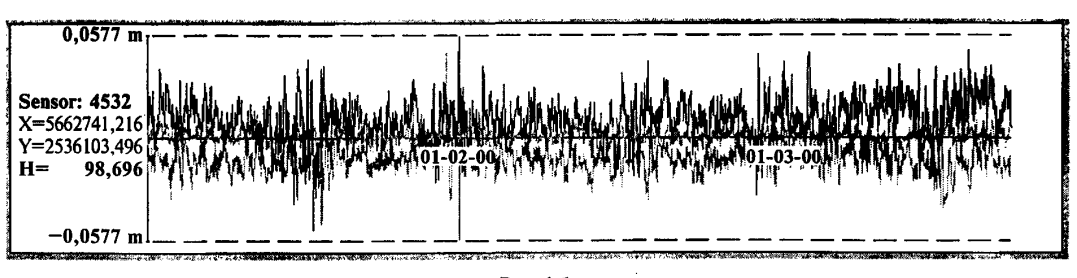

Puc.4.1

В графике могут быть изображены данные к выбранному пункту объекта любой эпохи вплоть до актуального времени. Через регулировку графика можно изобразить любой компонент координат данных и вычисленных кривых фильтра.

К функциям фильтра в онлайн-режиме относятся переменное арифметическое среднее и уравнивающие полиномы с выбором алгоритмов, основанных на методе наименьших квадратов или на устойчивой L1-Norm. Результаты фильтрации регистрируются в суточных файлах и изображаются вместе с данными объектных пунктов в графике.

В режиме постобработки проводится фильтрация для выбранной эпохи, результат также показан в графике (рис. 4.2: переменное арифметическое среднее, рис. 4.3: уравнивающий полином 2-й степени). Здесь также предоставлены полиномы и переменное арифметическое среднее. Дополнительно к этому возможно сгла живание с помощью сплайн-функций.

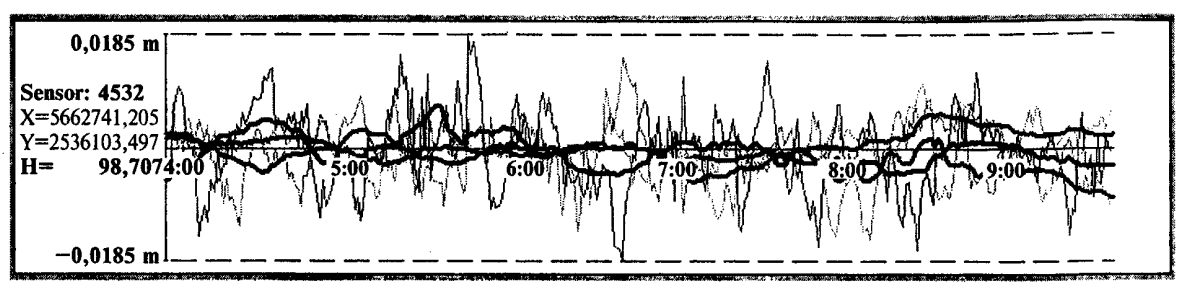

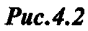

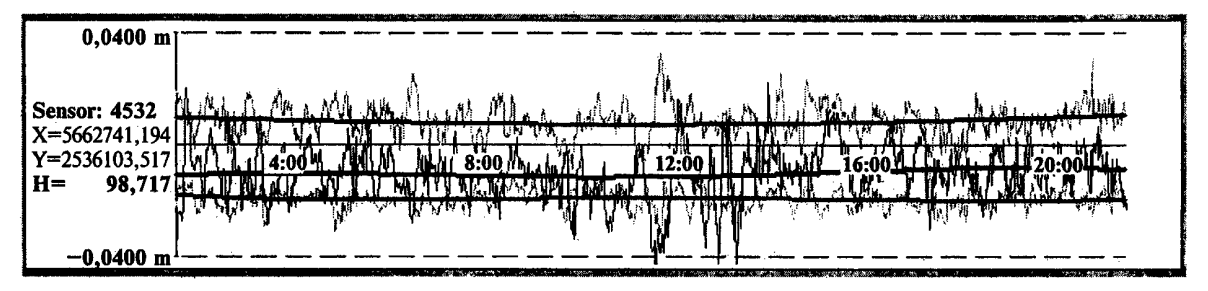

*Рис.4.3*

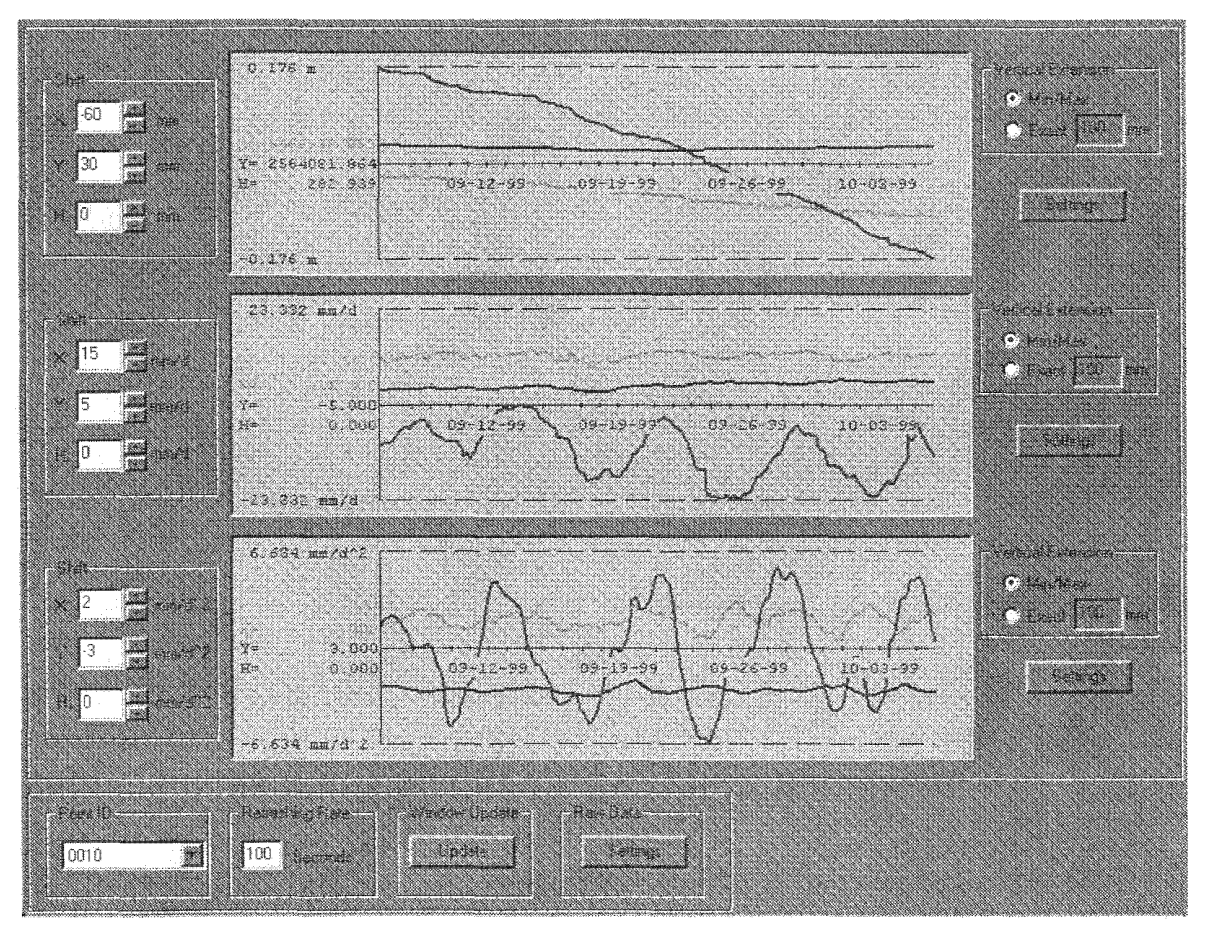

*Рис.4.4*

С помощью модуля «Фильтр Кальмана» в программе GOCA возможно постоянное вычисление позиции, скорости и ускорения для каждой объектной точки. Результирующие данные изображаются в графике, для каждого компонента отдельно (рис. 4.4). Разработка мощного стандарта оповещения для программы GOCA происходит в настоящее время на основе модуля «Фильтр Кальмана».

*Модуль оповещения программы GOCA— вычисление вероятности критических состояний:*

На основе результатов Кальман-фильтрации вычисляется и изображается для каждой объектной точки вероятность достижения критического состояния (рис. 4.4.). Величины критического состояния для каждой объектной точки должен определить пользователь.

### СПИСОК ЛИТЕРАТУРЫ

1. Руководство по созданию и реконструкции городских геодезических сетей с использованием спутниковых систем ГЛОНАСС/ GPS (ГКИНП (ОНТА)-01-271-03). Федеральная служба геодезии и картографии

2. ГКИНП (ОНТА)-02-262-02. Инструкция по развитию съемочного обоснования и съемке ситуации и рельефа с применением глобальных навигационных спутниковых систем ГЛОНАСС и GPS. М.: ЦНИИГАиК, 2002

3. РТМ 68-14-01. Спутниковая технология геодезических работ. Термины и определения. - М.: ЦНИИГАиК, 2001

4. Рекомендации по размещению и эксплуатации постоянно действующих референцных станций (CORS) (Continuously Operating Reference Stations)

([www.ngs.noaa.gov/PUBS\\_LIB/CORS\\_guidelines.pdf\)](https://meganorm.ru/fire/fire.htm)

5. Kai-yuen Wong, King-leung Man, Wai-yee Chan «Мониторинг деформации мостов в Гонконге, используя метод кинематики в реальном времени (RTK GPS)» «GPS World»

6. Ana Paula С. Larocca, Ricardo Ernesto Schaal, Marcelo C. Santos. «Мониторинг динамического поведения канатного висячего моста по высокочастотным GPS-данным, «GPS World», Апрель 2005

7. Tracy Kijewski-Correa, Ahsan Kareem «Определение деформаций высотных зданий с помощью GPS», «GPS World», Сентябрь 2003

8. Донец А.М. Решение задачи геодезического мониторинга высотных зданий и сооружений методом спутниковой геодезии с использованием измерительно-вычислительного комплекса Trimble

[http://www.navgeocom.ru/projects/deform\\_ngk/index.htm](https://meganorm.ru/fire/fire.htm)

9. Генике А.А., Побединский Г.Е. Глобальная спутниковая система определения местоположения GPS и ее применение в геодезии. — М.: Картгеоцентр-Геоиздат, 1999

10. Харисов В.Н., Перов А.И. Глобальная спутниковая радионавигационная система ГЛОНАСС. - М.: ИПРЖР, 1998

11. Антонович К.М., Карпик А.П. Мониторинг объектов с применением GPS-технологий и других методов определения положения: Известия вузов. Геодезия и картография. — № 4. — 2003

12. [http://www.gpsworld.com/](https://meganorm.ru/fire/fire.htm)

13. [www.navgeocom.ru](https://meganorm.ru/fire/fire.htm)

14. [www.geokosmos.ru](https://meganorm.ru/fire/fire.htm)

15. [www.leica-geosystems.ru](https://meganorm.ru/fire/fire.htm)

16. [http://www.orionmonitoring.com/index.htm](https://meganorm.ru/fire/fire.htm)

17. [http://www.goca.info](https://meganorm.ru/fire/fire.htm)

# РЕКОМЕНДАЦИИ по проведению динамического мониторинга высотных зданий и сооружений с использованием навигационного поля глобальных навигационных спутниковых систем (ГНСС)

# МДС 13-23.2009

Нач. иэд. отд. *Л.Н. Кузьмина* Тех. редактор *Т.М. Борисова* Корректор *В. В. Ковачевич* Компьютерная верстка *Т.Н, Смородина*

Подписано в печать 06.08.2010. Формат  $60 \times 84$ <sup>1</sup>/<sub>8</sub>.

Усл. печ. л. 3,25. Тираж 20 экз. Заказ № 1118.

Открытое акционерное общество «Центр проектной продукции в строительстве» (ОАО «ЦПП») *127238, Москва, Дмитровское ш., 46, корп. 2.* Факс (495) 482-42-65. Тел.: (495) 482-44-49 (495) 482-42-94 (495) 482-42-97 (495) 482-41-12 — приемная; — отдел заказов; — проектный кабинет; — отдел формирования и ведения фонда документации.

# ОАО «ЦЕНТР ПРОЕКТНОЙ ПРОДУКЦИИ В СТРОИТЕЛЬСТВЕ» (ОАО «ЦПП»)

# **ОСУЩ ЕСТВЛЯЕТ**

ведение Федерального фонда нормативной, методической, типовой проектной документации и других изданий для строительства, архитектуры и эксплуатации зданий и сооружений.

# **ИЗДАЕТ И РАСПРОСТРАНЯЕТ**

- □ федеральные нормативные документы (технические регламенты, СНиП, ГСН, ГЭСН, ФЕР, ГОСТ, ГОСТ Р, СП, ОН, РДС, НПБ, СанПиН, ГН) — официальные издания
- □ методические документы и другие издания по строительству и ЖКХ (рекомендации, инструкции, указания)
- □ типовую проектную документацию (ТПД) жилых и общественных зданий, предприятий, зданий и сооружений промышленности, сельского хозяйства, электроэнергетики, транспорта, связи, защитных сооружений гражданской обороны, складского хозяйства и санитарной техники
- □ справочно-информационные издания о нормативной, методической и типовой проектной документации (Информационный бюллетень, Перечни НМД и ТПД и др.)
- □ Общероссийский строительный каталог (тематические каталоги, перечни, указатели)
- □ проекты коттеджей, садовых домов, бань, хозпостроек, теплиц

**ОАО «ЦПП»** осуществляет сертификацию проектной документации на строительные конструкции и объемно-планировочные и конструктивные решения зданий и сооружений. Центр аккредитован в качестве Органа по сертификации в Системе ГОСТ Р (ОС ОАО «ЦПП» аттестат аккредитации № РОСС RU.0001.11CP48).

**ОАО «ЦПП»** предлагает размещение Вашей рекламы в своих изданиях; **ОАО «ЦПП»** выполняет издательско-полиграфические услуги по изготовлению рекламных проспектов, буклетов, каталогов, журналов, книг, этикеток, бланков, визиток.

**Центр издает и распространяет** нормативную, методическую, типовую проектную документацию и другие издания по разовым заказам за наличный и безналичный расчет; Информационный бюллетень распространяется по подписке и разовым заказам.

#### **Наши реквизиты:**

**Получатель:**

**ОАО «ЦПП» Московский банк Сбербанка России ОАО, г. Москва. ИНН 7713633489/КПП 771301001. Банк получателя:**

**Сбербанк России ОАО г. Москва. Р/сч. 40702810038040117100, к/сч. 30101810400000000225, БИК 044525225, Код по ОКВЭД 74.20.4.; 22.11.1., Код по ОКПО 45363591, Код ОГРН 1077761090208, Код ОКАТО 45277592000.**

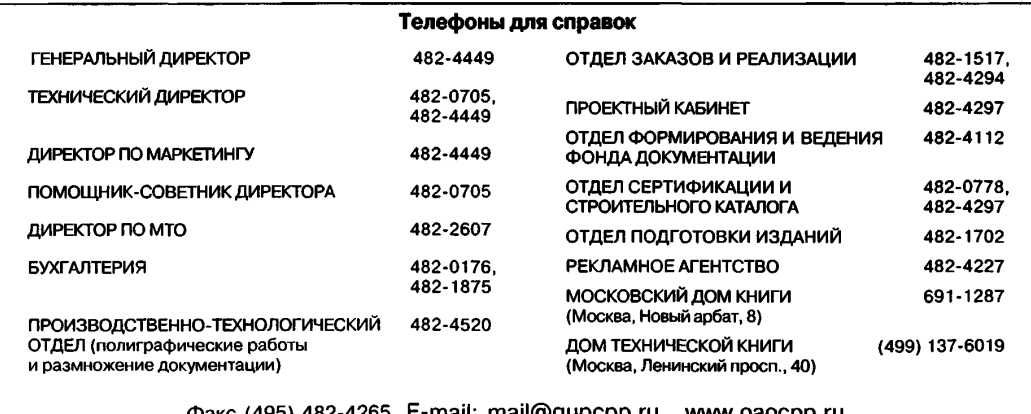

**Факс (495) 482-4265. E-mail: [mail@gupcpp.ru](https://meganorm.ru/fire/fire.htm) [www.oaocpp.ru](https://meganorm.ru/fire/fire.htm)** Часы приема: 9 - 16, пятница 9 - 15, перерыв 12 - 13

Наш адрес: 127238, Москва, Дмитровское ш., 46, корп. 2